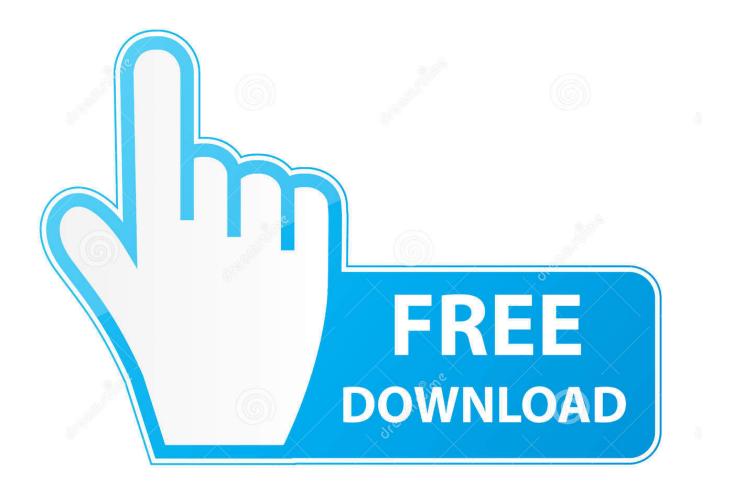

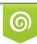

Download from Dreamstime.com This watermarked comp image is for previewing purposes only 35103813
 Yulia Gapeenko | Dreamstime.com

6

Wimmount.sys Driver For Mac

| Le Computer Management                                   | and the lot of the                                                                                                    |                               |                |                                                         |                       |                        |                             |               |           |                 |                         |   |         | _ 0 X           |
|----------------------------------------------------------|----------------------------------------------------------------------------------------------------|-------------------------------|----------------|---------------------------------------------------------|-----------------------|------------------------|-----------------------------|---------------|-----------|-----------------|-------------------------|---|---------|-----------------|
| File Action View Help                                    |                                                                                                    |                               |                |                                                         |                       |                        |                             |               |           |                 |                         |   |         |                 |
| 🗢 🔿 🖄 🖬 📓 📓                                              |                                                                                                    |                               |                |                                                         |                       |                        |                             |               |           |                 |                         |   |         |                 |
| 🌆 Computer Management (Local                             | Volume                                                                                                    | Layout Ty                     | e File Syste   | m Status                                                |                       | Capacity               | Free Space                  | % Free        | Fault Tol | erance Overhead |                         |   |         | Actions         |
| a 🎁 System Tools                                         | 🖙 (C:)                                                                                                    | Simple Ba                     |                | Healthy (Boot, Page File, Crash Dump,                   | Primary Partition)    |                        | 68.73 GB                    | 72 %          | No        | 0%              |                         |   |         | Disk Management |
|                                                          | (D:)<br>(E:)                                                                                                    | Simple Ba<br>Simple Ba        |                | Healthy (Logical Drive)<br>Healthy (Logical Drive)      |                       | 180.66 GB<br>187.43 GB |                             | 17 %          | No<br>No  | 0%              |                         |   |         | More Actions    |
| <ul> <li>Event Viewer</li> <li>Shared Folders</li> </ul> | New Volume (G:)                                                                                                    |                               |                | Healthy (Englical Drive)<br>Healthy (Primary Partition) |                       |                        | 20.42 GB                    | 100 %<br>35 % | No        | 0%              |                         |   |         |                 |
| b A Local Users and Groups                               | Rew Volume (H:                                                                                                    | Simple Ba                     | ic NTFS        | Healthy (Primary Partition)                             |                       |                        | 29.56 GB                    | 55 %          | No        | 0%              |                         |   |         |                 |
| Performance                                              | PCStudio31 (F:)                                                                                                    | Simple Ba                     | ic CDFS        | Healthy (Primary Partition)                             |                       |                        | 0 MB                        | 0 %           | No        | 0%              |                         |   |         |                 |
| Device Manager                                           | System Reserved                                                                                                    | Simple Ba                     | ic NTFS        | Healthy (System, Active, Primary Parti                  | tion)                 | 100 MB                 | 70 MB                       | 70 %          | No        | 0%              |                         |   |         |                 |
| Storage     Disk Management                              |                                                                                                    |                               |                |                                                         |                       |                        |                             |               |           |                 |                         |   |         |                 |
| Disk Management<br>Services and Applications             |                                                                                                    |                               |                |                                                         |                       |                        |                             |               |           |                 |                         |   |         |                 |
| · In servers and oppressions                             |                                                                                                    |                               |                |                                                         |                       |                        |                             |               |           |                 |                         |   |         |                 |
|                                                          |                                                                                                    |                               |                |                                                         |                       |                        |                             |               |           |                 |                         |   |         |                 |
|                                                          |                                                                                                    |                               |                |                                                         |                       |                        |                             |               |           |                 |                         |   |         |                 |
|                                                          |                                                                                                    |                               |                |                                                         |                       |                        |                             |               |           |                 |                         |   |         |                 |
|                                                          |                                                                                                    |                               |                |                                                         |                       |                        |                             |               |           |                 |                         |   |         |                 |
|                                                          | -                                                                                                    |                               |                |                                                         |                       |                        |                             |               |           |                 |                         |   |         |                 |
|                                                          | Basic                                                                                                    | System Rese                   | rvei (C:)      |                                                         |                       |                        | (D:)                        |               |           |                 | (E:)                    |   | _       |                 |
|                                                          | 465.76 GB                                                                                                    | 100 MB NTFS                   | 95.31 G        | B NTFS                                                  | 2.24 GB               |                        |                             | GB NTFS       |           |                 | 187.43 GB NTFS          | 9 | MB      |                 |
|                                                          | Online                                                                                                    | Healthy (Syst                 | em, Health     | y (Boot, Page File, Crash Dump, Primary F               | Unallocated           |                        | Health                      | ny (Logical   | I Drive)  |                 | Healthy (Logical Drive) | U | Inalloc |                 |
|                                                          |                                                                                                    |                               |                |                                                         |                       |                        |                             |               |           |                 |                         | 1 |         |                 |
|                                                          | Disk 1                                                                                                    |                               |                |                                                         |                       |                        |                             |               |           |                 |                         |   |         |                 |
|                                                          | Basic New Volume (H;) New Volume (G;)                                                                                                    |                               |                |                                                         |                       |                        |                             |               |           |                 |                         |   |         |                 |
|                                                          | 111.79 GB<br>Online                                                                                                    | 54.20 GB NTF<br>Healthy (Prim |                |                                                         |                       |                        | 7.59 GB NTF<br>ealthy (Prin |               |           |                 |                         |   |         |                 |
|                                                          | - China - China - Chin | meatiny (Prin                 | ary Partition) |                                                         |                       |                        | eatiny (Prin                | ary Partit    | ion)      |                 |                         |   |         |                 |
|                                                          |                                                                                                    |                               |                |                                                         |                       |                        |                             |               |           |                 |                         |   |         |                 |
|                                                          | Image: CD-ROM 0         Employed           DVD         PSC studio31 (F)           473 MB         473 MB CDFS                                                                                                    |                               |                |                                                         |                       |                        |                             |               |           |                 |                         |   |         |                 |
|                                                          |                                                                                                    |                               |                |                                                         |                       |                        |                             |               |           |                 |                         |   |         |                 |
|                                                          | Online                                                                                                    |                               |                |                                                         |                       |                        |                             |               |           |                 |                         |   |         |                 |
|                                                          |                                                                                                    |                               |                |                                                         |                       |                        |                             |               |           |                 |                         |   |         |                 |
|                                                          | CD-ROM 1                                                                                                    |                               |                |                                                         |                       |                        |                             |               |           |                 |                         |   |         |                 |
|                                                          | DVD (I:)                                                                                                    |                               |                |                                                         |                       |                        |                             |               |           |                 |                         |   |         |                 |
|                                                          |                                                                                                    |                               |                |                                                         |                       |                        |                             |               |           |                 |                         |   |         |                 |
|                                                          | No Media                                                                                                    |                               |                |                                                         |                       |                        |                             |               |           |                 |                         |   |         |                 |
|                                                          |                                                                                                    |                               |                |                                                         |                       |                        |                             |               |           |                 |                         |   |         |                 |
|                                                          |                                                                                                    |                               |                |                                                         |                       |                        |                             |               |           |                 |                         |   |         |                 |
|                                                          |                                                                                                    |                               |                |                                                         |                       |                        |                             |               |           |                 |                         |   |         |                 |
|                                                          |                                                                                                    |                               |                |                                                         |                       |                        |                             |               |           |                 |                         |   |         |                 |
|                                                          |                                                                                                    |                               |                |                                                         |                       |                        |                             |               |           |                 |                         |   |         |                 |
|                                                          |                                                                                                    |                               |                |                                                         |                       |                        |                             |               |           |                 |                         |   |         |                 |
|                                                          |                                                                                                    |                               |                |                                                         |                       |                        |                             |               |           |                 |                         |   |         |                 |
|                                                          |                                                                                                    |                               |                |                                                         |                       |                        |                             |               |           |                 |                         |   |         |                 |
|                                                          |                                                                                                    |                               |                |                                                         |                       |                        |                             |               |           |                 |                         |   |         |                 |
|                                                          |                                                                                                    |                               | - Etanola      | deservations 🗖 Free services 🗖 the stand datase         |                       |                        |                             |               |           |                 |                         |   |         |                 |
|                                                          |                                                                                                    | rimary partition              | n 🔳 extende    | d partition 📕 Free space 📕 Logical drive                |                       |                        |                             |               |           |                 |                         |   |         |                 |
|                                                          |                                                                                                    |                               |                |                                                         |                       |                        |                             | _             |           |                 |                         |   |         |                 |
| Quick Launch 🥹 🐔 🖇                                       | # 😂 🐠 🕤 🐓                                                                                                    | P 🖪 🌮                         |                | 🧭 🙋 🔤 🚥                                                 | and the second second |                        |                             |               |           |                 | -                       |   | - 18    | 🛛 🥑 8:43 PM     |
|                                                          |                                                                                                    |                               | -11-11-        |                                                         |                       |                        |                             |               |           |                 |                         |   |         |                 |

Wimmount.sys Driver For Mac

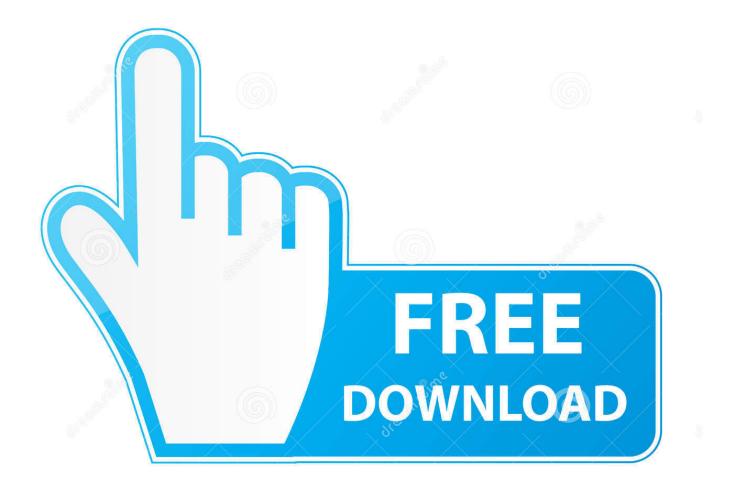

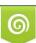

Download from Dreamstime.com This watermarked comp image is for previewing purposes only. 35103813
 Yulia Gapeenko | Dreamstime.com

5 8 Leopard Mac pc OS® 10 6 Snowfall Leopard Macintosh OS® 10 7 Lion Macintosh OS® 10.. Tell us about your experience with our site And your memories A few simple steps can save you from losing your favorite photos and files.

- 1. wimmount driver
- 2. wimmount.sys driver download
- 3. install wimmount.sys driver

System Specifications: Home windows® Windows XP®(SP3 or higher) Windows Windows vista® Windows 7® Windows 8® Home windows 10® Works with gadgets running Google android®, Motorola OS, or Windows Cell phone® operating systems Macintosh OS X® Mac Operating-system® 10.

### wimmount driver

wimmount driver, wimmount.sys driver, wimmount.sys driver download, wimmount.sys driver is not installed on this machine, install wimmount.sys driver, wimmount sys driver is not installed <u>Rainbow Six Siege Offline Multiplayer</u>

The utility has been repeatedly tested and has shown excellent results There is the link.. Back up your MacDrivers & Downloads Select a Product Group Central Card Issuance Systems Desktop Card Printers Desktop Embossers Passport Systems Software Accessories OR Enter product name or number For example: RP90 Plus E, CP60, Tru Photo For older desktop printer models not listed on this page, please contact your Partner for assistance.. Watch the video on YouTubeTrade in with AppleTurn an eligible device into credit towards a new one, or recycle it for free.. 8 Hill Lion Macintosh OS® 10 10 Yosemite Functions with products running Android® Require a Bluetooth Drivers for your accessory? If you are having Bluetooth problems, up-dates should be available through Microsoft's i9000 Windows Revise services.. With just one click you wireless update the driver as well as the rest of the drivers in your system, such as. <u>Availability Of Macbook Pro</u>

| E Computer Management                | de Cale                               |                                                                |                          |                                                            |                      |                                  |                                |           |               |                                                                                                    |                 |                 |
|--------------------------------------|---------------------------------------|----------------------------------------------------------------|--------------------------|------------------------------------------------------------|----------------------|----------------------------------|--------------------------------|-----------|---------------|----------------------------------------------------------------------------------------------------|-----------------|-----------------|
| File Action View Help                |                                       |                                                                |                          |                                                            |                      |                                  |                                |           |               |                                                                                                    |                 |                 |
| 🗢 🔿 🖄 📰 📓                            |                                       |                                                                |                          |                                                            |                      |                                  |                                |           |               |                                                                                                    |                 |                 |
| 🞥 Computer Management (Local         |                                       |                                                                | Type File Syst           |                                                            |                      |                                  |                                |           | ance Overhead |                                                                                                    |                 | Actions         |
| A 👔 System Tools                     | (C:)                                  |                                                                | Basic NTFS               | Healthy (Boot, Page File, Crash Dump, Pri                  |                      | 5.31 GB 68.73<br>30.66 GB 30.44  |                                | No<br>No  | 0%<br>0%      |                                                                                                    |                 | Disk Management |
|                                      | (D:)<br>(E:)                          |                                                                | Basic NTFS<br>Basic NTFS | Healthy (Logical Drive)<br>Healthy (Logical Drive)         |                      | 30.66 GB 30.44<br>37.43 GB 187.3 |                                |           | 0%            |                                                                                                    |                 | More Actions    |
| Shared Folders                       | Rew Volume (G:)                       | Simple I                                                       | Basic NTFS               | Healthy (Primary Partition)                                | 57                   | 7.59 GB 20.42                    | GB 35 %                        | No        | 0%            |                                                                                                    |                 |                 |
| Local Users and Groups               | PCStudio31 (F:)                       |                                                                |                          | Healthy (Primary Partition)<br>Healthy (Primary Partition) |                      | 1.20 GB 29.56<br>73 MB 0 MB      |                                | No<br>No  | 0%<br>0%      |                                                                                                    |                 |                 |
| Note: Performance Device Manager     | System Reserved                       |                                                                |                          | Healthy (System, Active, Primary Partition                 |                      | 0 MB 70 MB                       |                                | No        | 0%            |                                                                                                    |                 |                 |
| a 🔮 Storage                          |                                       |                                                                |                          |                                                            |                      |                                  |                                |           |               |                                                                                                    |                 |                 |
| 📄 Disk Management                    |                                       |                                                                |                          |                                                            |                      |                                  |                                |           |               |                                                                                                    |                 |                 |
| Services and Applications            |                                       |                                                                |                          |                                                            |                      |                                  |                                |           |               |                                                                                                    |                 |                 |
|                                      |                                       |                                                                |                          |                                                            |                      |                                  |                                |           |               |                                                                                                    |                 |                 |
|                                      |                                       |                                                                |                          |                                                            |                      |                                  |                                |           |               |                                                                                                    |                 |                 |
|                                      |                                       |                                                                |                          |                                                            |                      |                                  |                                |           |               |                                                                                                    |                 |                 |
|                                      |                                       |                                                                |                          |                                                            |                      |                                  |                                |           |               |                                                                                                    |                 |                 |
|                                      | Disk 0                                |                                                                |                          |                                                            |                      |                                  |                                |           |               |                                                                                                    |                 |                 |
|                                      | Basic                                 | System Re                                                      | servei (C:)              |                                                            |                      |                                  | (D:)                           |           |               | (E:)                                                                                                    |                 |                 |
|                                      | 465.76 GB<br>Online                   | 100 MB NT<br>Healthy (Sy                                       | FS 95.31                 | GB NTFS 2.                                                 | .24 GB<br>nallocated |                                  | 80.66 GB NTF<br>Healthy (Logic |           |               | 187.43 GB NTFS<br>Healthy (Logical Drive)                                                                       | 9 MB<br>Unalloc |                 |
|                                      |                                       | riedicity (3y                                                  | sterri, ricali           | iny (boot, Pagerne, Clash bump, Phinary P                  | nanocated            | ľ                                | realitity (cogic               | ai Drivej |               | rieatiny (Edgical Drive)                                                                                        | onanoc          |                 |
|                                      |                                       |                                                                | P                        | P                                                          |                      |                                  |                                |           |               | P                                                                                                    |                 |                 |
|                                      |                                       | Basic         New Volume (H2)         New Volume (G2)          |                          |                                                            |                      |                                  |                                |           |               |                                                                                                    |                 |                 |
|                                      | 111.79 GB 54.20 GB NTFS 57.59 GB NTFS |                                                                |                          |                                                            |                      |                                  |                                |           |               |                                                                                                    |                 |                 |
|                                      | Online                                | Inline Healthy (Primary Partition) Healthy (Primary Partition) |                          |                                                            |                      |                                  |                                |           |               |                                                                                                    |                 |                 |
|                                      |                                       |                                                                |                          |                                                            |                      |                                  |                                |           |               |                                                                                                    |                 |                 |
|                                      | DVD PCStudie31 (F)                    |                                                                |                          |                                                            |                      |                                  |                                |           |               |                                                                                                    |                 |                 |
|                                      | 473 MB                                | 173 MB 473 MB CDFS                                             |                          |                                                            |                      |                                  |                                |           |               |                                                                                                    |                 |                 |
|                                      | Online                                |                                                                |                          |                                                            |                      |                                  |                                |           |               |                                                                                                    |                 |                 |
|                                      |                                       |                                                                |                          |                                                            |                      |                                  |                                |           |               |                                                                                                    |                 |                 |
|                                      | CD-ROM 1                              |                                                                |                          |                                                            |                      |                                  |                                |           |               |                                                                                                    |                 |                 |
|                                      | DVD (I:)                              |                                                                |                          |                                                            |                      |                                  |                                |           |               |                                                                                                    |                 |                 |
|                                      | No Media                              |                                                                |                          |                                                            |                      |                                  |                                |           |               |                                                                                                    |                 |                 |
|                                      |                                       |                                                                |                          |                                                            |                      |                                  |                                |           |               |                                                                                                    |                 |                 |
|                                      |                                       |                                                                |                          |                                                            |                      |                                  |                                |           |               |                                                                                                    |                 |                 |
|                                      |                                       |                                                                |                          |                                                            |                      |                                  |                                |           |               |                                                                                                    |                 |                 |
|                                      |                                       |                                                                |                          |                                                            |                      |                                  |                                |           |               |                                                                                                    |                 |                 |
|                                      |                                       |                                                                |                          |                                                            |                      |                                  |                                |           |               |                                                                                                    |                 |                 |
|                                      |                                       |                                                                |                          |                                                            |                      |                                  |                                |           |               |                                                                                                    |                 |                 |
|                                      |                                       |                                                                |                          |                                                            |                      |                                  |                                |           |               |                                                                                                    |                 |                 |
|                                      |                                       |                                                                |                          |                                                            |                      |                                  |                                |           |               |                                                                                                    |                 |                 |
|                                      |                                       |                                                                |                          |                                                            |                      |                                  |                                |           |               |                                                                                                    |                 |                 |
|                                      | Unallocated                           | Primary part                                                   | ition 📕 Extend           | led partition 📕 Free space 📒 Logical drive                 |                      |                                  |                                |           |               |                                                                                                    |                 |                 |
| 😱 quick Launch 🔍 * 🖇 😂 🗢 🕈 🔎 🗮 🧭 🙋 🌄 |                                       |                                                                |                          |                                                            |                      |                                  |                                |           |               |                                                                                                    |                 |                 |
| Quick Launch 🥹 🐔 🖇                   | » 🗢 🝈 🗢 🄊                             | · · · ·                                                        |                          | 🖉 💙 🖕 🚥                                                    |                      |                                  |                                |           |               | The second second second second second second second second second second second second second second second se | - "ð            | 🕪 🥑 8:43 PM     |

### Download Whatsapp For Mac Os X 10.8 5

## wimmount.sys driver download

#### Anyconnect Vpn For Mac

Learn more about repairsHow to sync music from your Mac to your iPhone in macOS CatalinaIf you've got music on your Mac that you want to sync to your iOS device you can use the Finder starting in macOS Catalina. Formato Hdd Para Mac En Windows

# install wimmount.sys driver

Manual For Mac Book Pro Silver

Is there a Drive for Belkin N Wireless USB Adapter, F5D v3 for – Microsoft Community.. Apple Trade In is good for you and the planet Learn about Apple Trade In. Learn how to back up your MacMac service and repairLearn about AppleCare+ and the Apple limited warranty coverage, start a service request for your Mac, and find out how to prepare your Mac for service.. Motorola Device Manager contains USB drivers and software program to connect your Motorola telephone or tablet to your computer using a USB cable. 773a7aa168 Mejor Aplicación Gratuita De Photoshop Para Mac

773a7aa168

Autotune 8 Dll Download